# Google Apps Script Quiz 2

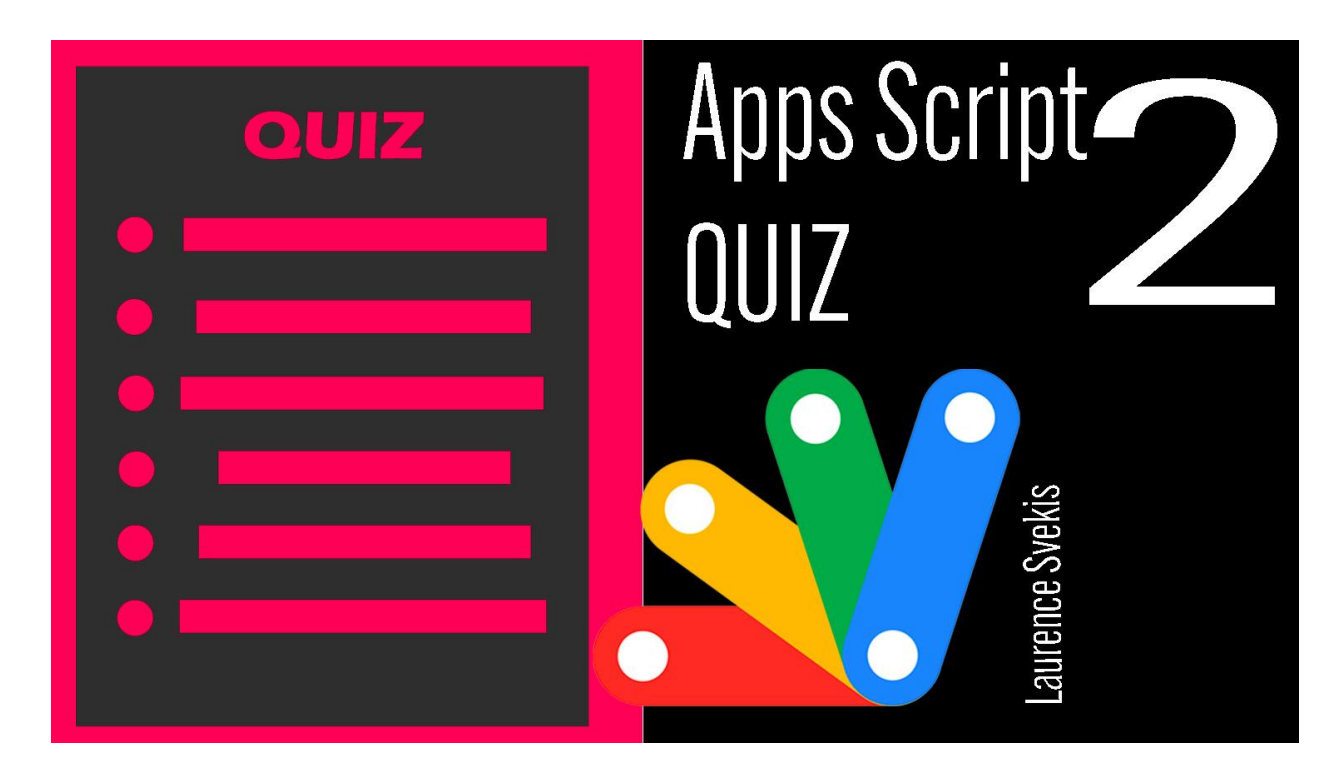

Which [method](#page-1-0) is used to read the value of a cell in Google

[Sheets?](#page-1-0)

Which object is used to create a new file in [Google](#page-1-1) Drive?

Which [method](#page-2-0) is used to send an email in Google Apps Script?

Which [method](#page-2-1) is used to get the current date and time in Google

Apps [Script?](#page-2-1)

Which [method](#page-3-0) is used to add a new row to a Google Sheets [spreadsheet?](#page-3-0)

Which method is used to get the value of a URL [parameter](#page-3-1) in [Google](#page-3-1) Apps Script?

Which method is used to get the current user's email [address](#page-3-2) in [Google](#page-3-2) Apps Script?

Laurence Svekis <https://basescripts.com/>

Which method is used to create a new [calendar](#page-4-0) event in Google Apps [Script?](#page-4-0)

Which object is used to access the user's Google [Contacts](#page-4-1) in [Google](#page-4-1) Apps Script?

Which method is used to get the value of a [checkbox](#page-5-0) in a Google [Sheets](#page-5-0) cell?

## <span id="page-1-0"></span>Which method is used to read the value of a cell in Google Sheets?

- a. setValue()
- b. getValue()
- c. getRange()
- d. getValues()

Solution: b. getValue()

### <span id="page-1-1"></span>Which object is used to create a new file in Google Drive?

- a. Drive
- b. Spreadsheet
- c. DocumentApp
- d. File

### <span id="page-2-0"></span>Which method is used to send an email in Google Apps Script?

- a. MailApp.sendEmail()
- b. GmailApp.sendEmail()
- c. EmailApp.sendEmail()
- d. SendMail.send()
- Solution: b. GmailApp.sendEmail()

### <span id="page-2-1"></span>Which method is used to get the current date and time in Google Apps Script?

- a. new Date()
- b. getDateTime()
- c. getCurrentTime()
- d. getTime()

```
Solution: a. new Date()
```
## <span id="page-3-0"></span>Which method is used to add a new row to a Google Sheets spreadsheet?

```
a. appendRow()
b. addRow()
c. insertRow()
d. createRow()
```

```
Solution: a. appendRow()
```
## <span id="page-3-1"></span>Which method is used to get the value of a URL parameter in Google Apps Script?

```
a. getParameter()
```
- b. getUrlParameter()
- c. getQueryString()
- d. getParameterByName()

Solution: d. getParameterByName()

# <span id="page-3-2"></span>Which method is used to get the current user's email address in Google Apps Script?

- a. getUserEmail()
- b. getEmail()

```
c. getCurrentUserEmail()
d. getActiveUserEmail()
Solution: b. getEmail()
```
### <span id="page-4-0"></span>Which method is used to create a new calendar event in Google Apps Script?

```
a. createEvent()
```
- b. addEvent()
- c. insertEvent()
- d. newEvent()

```
Solution: a. createEvent()
```
# <span id="page-4-1"></span>Which object is used to access the user's Google Contacts in Google Apps Script?

- a. Contacts
- b. ContactsApp
- c. ContactsService
- d. GoogleContacts
- Solution: b. ContactsApp

## <span id="page-5-0"></span>Which method is used to get the value of a checkbox in a Google Sheets cell?

- a. isChecked()
- b. getChecked()
- c. getCheckboxValue()
- d. getValue()

Solution: d. getValue()